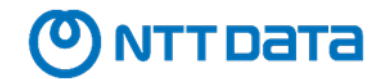

## **Löschung eines Accounts auf eStore**

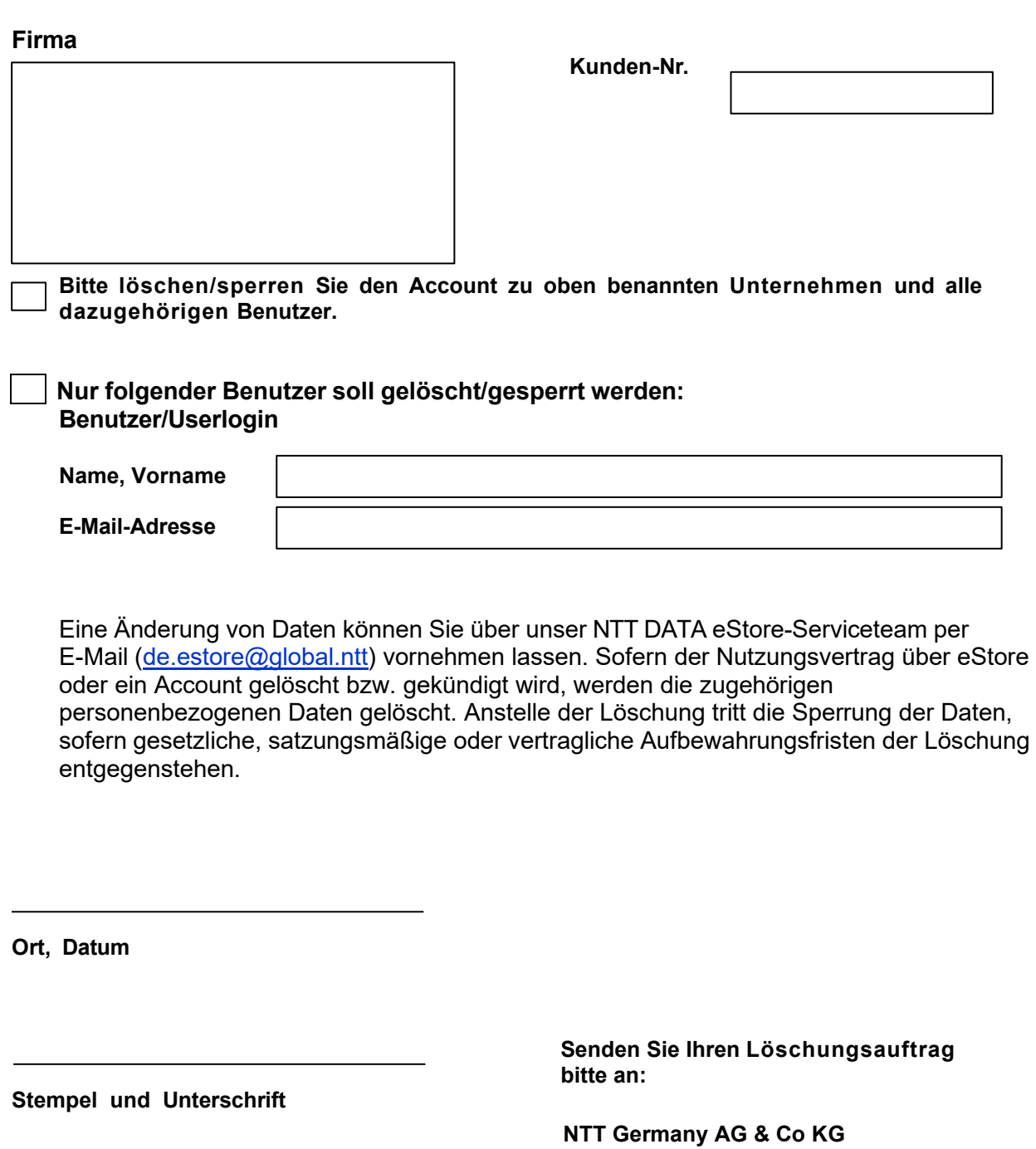

**Name in Druckbuchstaben**

**eStore Rheinstraße 10 B 14513 Teltow**

**E-Mail:** [de.estore@global.ntt](mailto:de.estore@global.ntt)